## **Smuxi - Feature # 417: Add option to change line spacing**

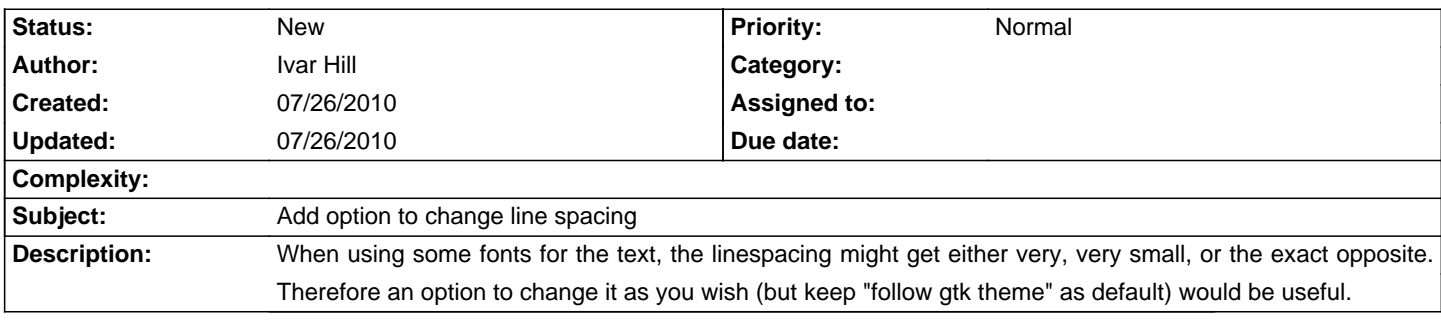

**History**